# Lección 11: El gran evento

# 45 minutos

### Resumen

En esta lección **context-setting**, los estudiantes aprenderán que los eventos son una excelente manera de agregar flexibilidad a un algoritmo preescrito.

# Propósito

Hoy, los estudiantes aprenderán a distinguir los eventos de las acciones. Los estudiantes verán cómo una serie de actividades son interrumpidas al apretar un "botón" en un control remoto de papel. Al ver este evento, la clase reaccionará con una acción en especial. Los eventos son muy usados en la programación y deberían ser fácilmente reconocidos luego de esta lección.

### Estándares

Curso Completo [Alineamiento](https://studio.code.org/s/coursec-2021/standards)

Estándares de Ciencias de la Computación CSTA K-12 (2017)

▶ AP - Algorithms & Programming

# Agenda

[Actividad](#page-1-0) previa (15 minutos) Una serie de [eventos](#page-1-1) **[Vocabulario](#page-1-2)** 

[Actividad](#page-1-3) Principal (15 minutos) El gran [evento](#page-1-4)

[Actividad](#page-3-0) de cierre (15 minutos) [Reflexión](#page-3-1)

**[Evaluación](#page-3-2)** 

Ampliación del [aprendizaje](#page-3-3)

# Objetivos

Los estudiantes podrán:

- Practicar el diferenciar acciones preestablecidas y acciones disparadas por eventos.
- Reconocer acciones del docente como una señal para iniciar comandos.
- Repetir comandos dados por un instructor.

# Preparación

- Imprime o proyecta el \*control de eventos.
- · Imprime una \*evaluación para cada estudiante.
- Asegúrate de que cada estudiante tenga su Diario de apuntes.

# Enlaces

iAviso! Por favor, haga una copia de cualquier documento que planee compartir con los estudiantes.

Para los profesores

· El gran [evento](https://drive.google.com/file/d/1kObWzgHde-ceUrBDW1NYgh8pohdRM5_3/view) - Guía de respuestas de la evaluación

Para los estudiantes

- El gran [evento](https://drive.google.com/file/d/1DEcaBguIr6AmjAbFZqrrT-FqXKn_u-MU/view) Evaluación
- El gran [evento](https://youtu.be/u0WV9shCoak) Video sin conexión (**[Descarga](http://videos.code.org/2014/C1-bigevent-unplugged.mp4)**)
- El gran [evento](https://drive.google.com/file/d/1xuU8qCVn1NCYkUlufD8FiwIapGds_vaV/view) (Curso C) Controlador de eventos

#### Vocabulario

• Evento - una acción que hace que algo suceda.

### Guía Didáctica

### <span id="page-1-0"></span>Actividad previa (15 minutos)

#### <span id="page-1-1"></span>Una serie de eventos

Comenta: Veamos si podemos encontrar un patrón aquí:

- Cuando pulsas un interruptor, las luces se encienden.
- Cuando tocas un dispositivo, se inicia una app.
- Cuando suena la alarma, te levantas de la cama.  $\bullet$
- Cuando (evento), (acción).

En ciencias de la computación, los eventos provocan otras acciones. Nuestra nueva palabra de vocabulario de hoy es evento. Normalmente, cuando oímos "evento", pensamos en:

- Excursión
- Competición
- Fiesta de cumpleaños

Hoy vamos a aprender un nuevo significado para la palabra "evento". Vamos a centrarnos en los "eventos" que provocan otras acciones, como cuando al pulsar un interruptor se encienden las luces o al pulsar un botón se mueve un personaje en un juego.

#### <span id="page-1-2"></span>Vocabulario

Esta lección tiene una nueva e importante palabra:

Evento: díganlo conmigo, E – ven – to.

Una acción que causa que algo pase.

### <span id="page-1-3"></span>Actividad Principal (15 minutos)

#### <span id="page-1-4"></span>El gran evento

Actividad sin cone…

#### El Gran Evento - Actividad Desconectada

- ¿Recuerdan haber ayudado a Red, de "Angry Bird", a encontrar al cerdo en los desafíos de laberinto?
	- En ese ejercicio, ustedes sabían de antemano exactamente a dónde querían que llegase Red, así que pudieron crear un programa que llevase al ave desde el inicio hasta el final sin ninguna interrupción.
- En la mayoría de los programas reales no podemos hacer eso, porque queremos tener opciones, dependiendo de las necesidades del usuario.
	- Quiero que mi personaje se mueva solamente cuando toque la pantalla con mi dedo. Entonces, tendría que programar al personaje para que se mueva sólo cuando toque la pantalla con mi dedo.
	- Tocar la pantalla con mi dedo sería un "evento" que le dice a mi personaje que debe moverse.

En lecciones anteriores, desarrollamos algoritmos que nos permitían controlar a un amigo o a un ave, varios pasos a la vez. Fue divertido y muy útil, pero, ¿qué pasa si no sabes de antemano todo lo que quieres que haga tu amigo? ¡Ahí entran los eventos!

#### Consejo didáctico

Si los estudiantes parecen confundidos, háblales de sus juegos favoritos y de todas las formas en que le hacen saber al personaje del juego lo que deben hacer. Haz énfasis en lo aburrido que sería si el personaje sólo fuese desde el inicio hasta el final sin necesidad de ningún evento.

#### Instrucciones:

• Proyecta el \*control de eventos en la pantalla de tu salón.

 $\blacktriangle$ 

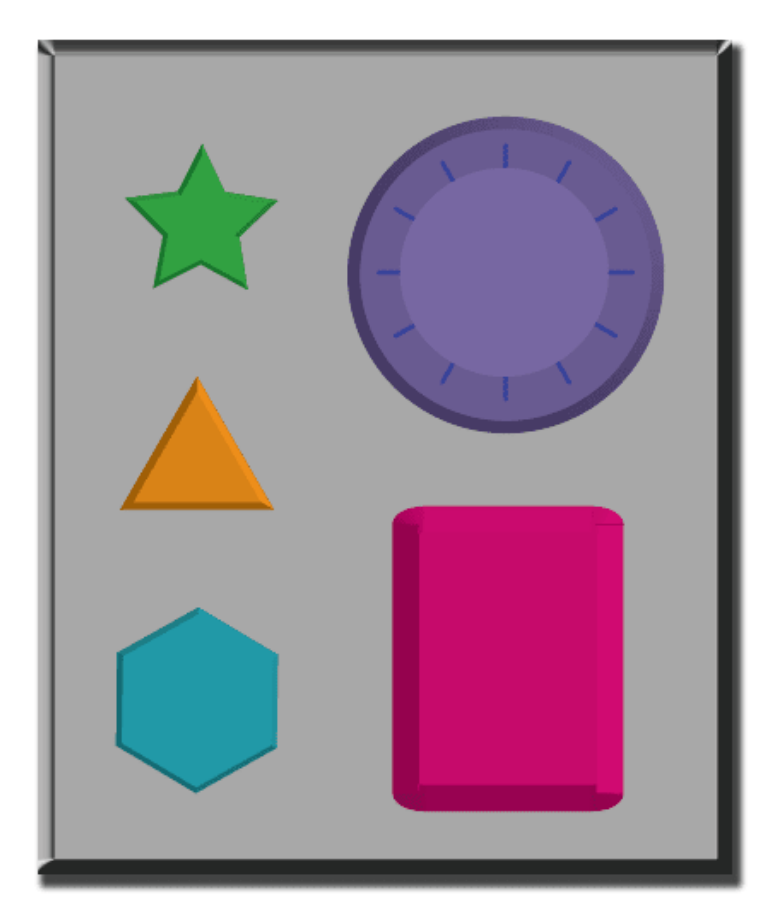

- Decide con tu clase qué hará cada botón. Sugerimos:
	- Estrella verde -> Aplauso
	- Triángulo naranja -> Manos en el aire
	- Hexágono azul -> Manos en las caderas
- Círculo púrpura -> Giro
- Rectángulo rosa -> Pisotón
- Practica presionando los botones y que tu clase reaccione.
- Crea algunas secuencias con los botones y que los estudiantes intenten seguirlas con las acciones.
- Haz saber a tu clase que cada vez que presionas un botón, se trata de un evento que les permite saber lo que deben hacer.
- Para hacer las cosas más difíciles, pide a los estudiantes que comiencen a realizar una actividad en particular e interrúmpelos ocasionalmente presionando los botones. Sugerimos:
	- Contar hasta 10
	- Cantar alguna canción conocida para ellos
- Practica hasta que los estudiantes entiendan que deben realizar una acción por cada botón que se presiona.

#### <span id="page-3-0"></span>Actividad de cierre (15 minutos)

 $\blacktriangle$ 

#### <span id="page-3-1"></span>Reflexión (10 minutos)

#### Sugerencias:

- ¿Qué aprendimos?
- ¿Cuáles son algunos ejemplos de eventos?

Consejo didáctico

Los estudiantes deben demostrar que comprenden que los eventos son algo que pueden provocar otras acciones. Recuerda los ejemplos anteriores de la lección o anima a los estudiantes a pensas sus propios ejemplos.

#### <span id="page-3-2"></span>Evaluación (5 minutos)

- · Dale a cada estudiante una \*Evaluación y permíteles completarla individualmente luego de haber explicado claramente las instrucciones.
- Gracias a las actividades anteriores, esta actividad debería ser familiar para ellos.

### <span id="page-3-3"></span>Ampliación del aprendizaje

Usa estas actividades para ampliar el aprendizaje de los estudiantes. Se pueden usar como actividades extraprogramáticas.

#### El evento de uno es la reacción de otro

Asigna a cada estudiante un evento al que deba estar atento y una reacción apropiada para dicho evento. Encadena las acciones de manera que la reacción de un estudiante sea el evento de otro. Asigna tantos eventos como sea necesario, hasta que todos tengan algo que hacer y todos hagan reaccionar a alguien más.

#### Eventopalooza.

Esta actividad usa el control de eventos. Divide la clase en grupos y asigna a cada grupo una reacción diferente para el mismo botón. Haz esto para los tres botones y luego imira el caos!

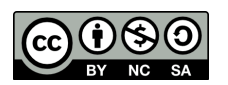

CC 1690 Esta obra está disponible bajo una Licencia Creative [Commons](http://creativecommons.org/licenses/by-nc-sa/4.0/) (CC BY-NC-SA 4.0).

[Contáctanos](https://code.org/contact) si desea contar con la licencia de los materiales de Code.org para uso comercial.